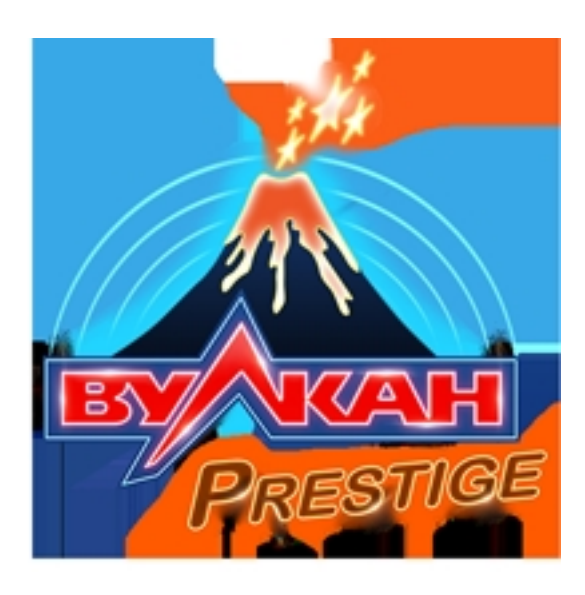

Несмотря на то, что онлайн казино известны сравнительно недавно, по популярности они зачастую обходят обычные, «наземные» казино. А в некоторых странах, к числу которых недавно присоединилась и Россия, онлайн казино являются единственной возможностью приобщиться к миру азарта. Для тех, кто только начинает свое

<sup>-</sup>